.....................................

 *(Nazwa Wykonawcy)*

# **O F E R T A (wzór)**

## **WOJSKOWY INSTYTUT WYDAWNICZY W WARSZAWIE Al. Jerozolimskie 97 00-909 WARSZAWA**

My/Ja\* niżej podpisani

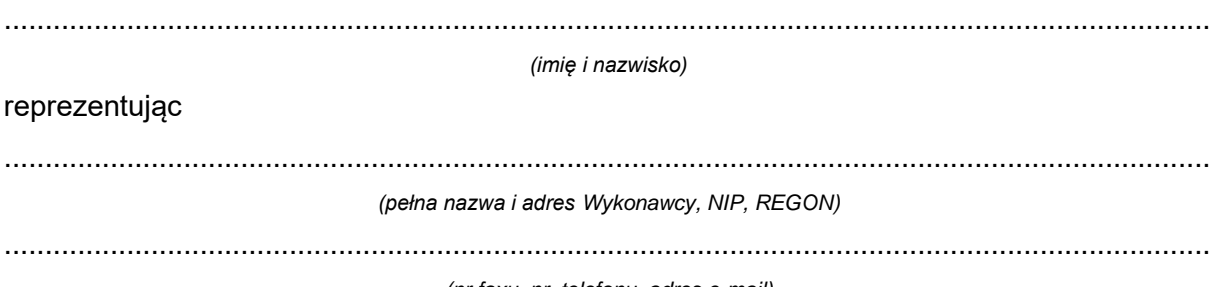

*(nr faxu, nr. telefonu, adres e-mail)*

przystępując do postępowania o udzielenie zamówienia publicznego w trybie podstawowym na **dostawę sprzętu komputerowego, urządzeń drukujących, monitorów, telefonów komórkowych dla Wojskowego Instytutu Wydawniczego w Warszawie**, po zapoznaniu się z opisem przedmiotu zamówienia, oferujemy/oferuję\* wykonanie zamówienia w następującej cenie, terminie dostawy i okresie gwarancji:

# **I. CENA OFERTY**

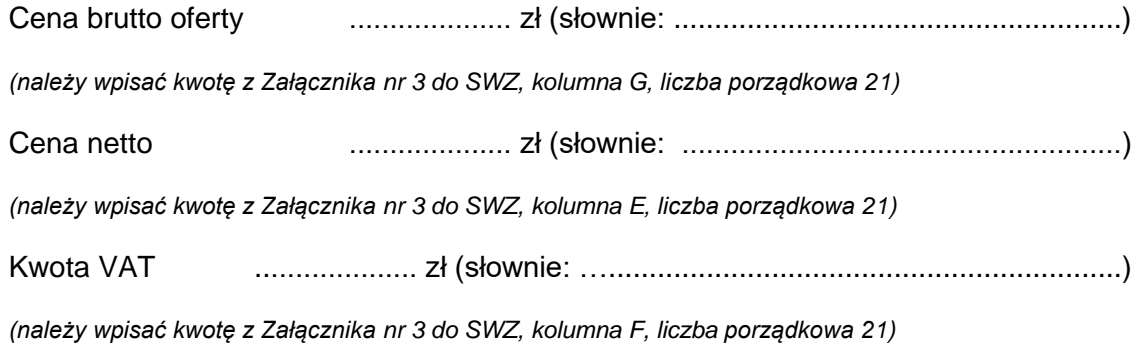

#### *UWAGA!*

*Do oferty należy dołączyć wypełniony Załącznik nr 2 do SWZ – Opis przedmiotu zamówienia oraz Załącznik nr 3 do SWZ – Formularz cenowy.*

## **II. TERMIN DOSTAWY:**

**Termin dostawy sprzętu komputerowego, urządzeń drukujących, monitorów, telefonów komórkowych dla Wojskowego Instytutu Wydawniczego w Warszawie** – nie dłuższy niż 21 dni od daty zawarcia umowy.

Oświadczam/y, iż zamówienie wykonamy w terminie ….…….... dni. (należy wskazać ilość dni)

## **III. Okres gwarancji:**

**Okres gwarancji dla sprzętu komputerowego, urządzeń drukujących, monitorów, telefonów komórkowych – nie krótszy niż 12 miesięcy**.

Oświadczam/y, iż udzielamy gwarancji na zamówienie na okres …. miesięcy. (należy wskazać ilość miesięcy

## *Wszystkie kwoty muszą być podane do dwóch miejsc po przecinku.*

## **PONADTO OŚWIADCZAMY, ŻE:**

- 1. Zapoznaliśmy się ze Specyfikacją Warunków Zamówienia i nie wnosimy do niej zastrzeżeń.
- 2. Uważamy się za związanych niniejszą ofertą na czas wskazany w Specyfikacji Warunków Zamówienia.
- 3. Akceptujemy dołączone do Specyfikacji Warunków Zamówienia *wzór umowy* i zobowiązujemy się w przypadku wyboru naszej oferty do zawarcia umowy na warunkach tam określonych, a także w miejscu i terminie wyznaczonym przez Zamawiającego.
- 4. Oświadczamy, że oferowany przez nas przedmiot zamówienia odpowiada wymaganiom określonym przez Zamawiającego.
- 5. Oświadczamy, że oferta *nie zawiera informacji* stanowiących tajemnicę przedsiębiorstwa w rozumieniu przepisów o zwalczaniu nieuczciwej konkurencji.\* Oświadczamy, że oferta *zawiera informacje* stanowiące tajemnicę przedsiębiorstwa w rozumieniu przepisów o zwalczaniu nieuczciwej konkurencji. Informacje takie zawarte są w następujących dokumentach \* : ..……………………………………………………..

*W celu zastrzeżenia tajemnicy przedsiębiorstwa należy ofertę podzielić na część jawną i część tajną, każdy z plików opisać w nazwie oraz w zawartości, aby nie budziło to żadnych wątpliwości. Na platformie zakupowej w formularzu składania oferty znajduje się miejsce wyznaczone do dołączenia części oferty stanowiącej tajemnicę przedsiębiorstwa.*

- 6. Wadium w wysokości ….. zł, zostało wniesione w dniu …….…. w formie ……………….
- 7. Wadium wniesione w formie pieniężnej należy zwrócić na konto Wykonawcy w ……………………………………….. , numer konta: …………………………………..
- 8. Wykaz części zamówienia, którą Wykonawca zamierza powierzyć podwykonawcom:

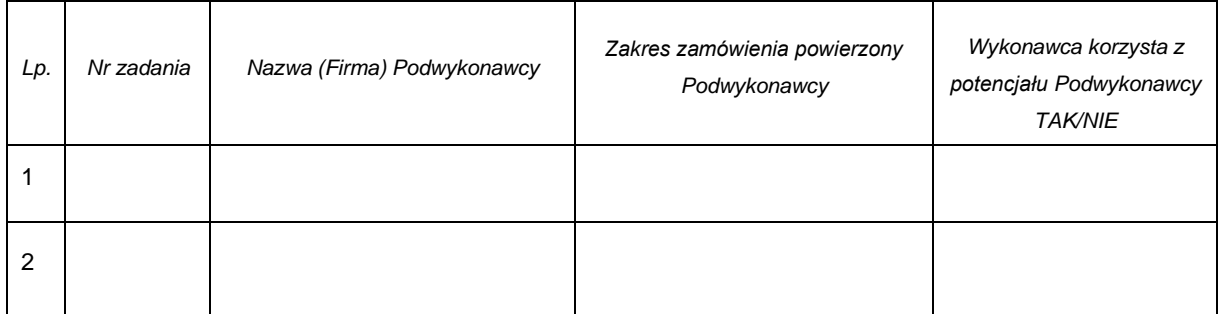

\* *uzupełnić, skreślić lub wpisać nie dotyczy*

#### **Ofertę podpisali:**

…………………………………………  *(imię i nazwisko)*